## <http://technet.microsoft.com/es-es/library/cc766337%28v=ws.10%29.aspx>

From:

<https://intrusos.info/> - **LCWIKI**

Permanent link: **[https://intrusos.info/doku.php?id=windows:7:desactivar\\_cortafuegos](https://intrusos.info/doku.php?id=windows:7:desactivar_cortafuegos)**

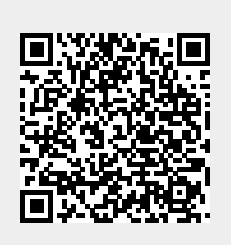

Last update: **2023/01/18 14:37**